# Berochtung der Strömungsvorgänge in mehrgeschossigen Gebäuden<sup>1)</sup>

Weier, H.<sup>2</sup>)

Luftströmungen in Gebäuden können als Strömungsvorgänge in Netzwerken betrachtet werden, die aus nichtlinearen Widerständen unterschiedlicher Charakteristik bestehen. Die die Strömung verursachenden Druckunterschiede entstehen durch Wind, Auftrieb und die Arbeit von Lüftungsanlagen.

Wegen der nichtlinearen Zusammenhänge und der Vielfalt der zu berücksichtigenden Einflußgrößen hat sich zur Berechnung der Strömungsvorgänge die Anwendung von Computern als günstig erwiesen [1] bis [5]. Aber auch hierbei sind Vereinfachungen im Gebäudeaufbau und in den Annahmen der Druckverteilungen am Gebäude notwendig, wenn der rechentechnische Aufwand in vertretbaren Grenzen gehalten werden soll.

Trotzdem sind noch Großrechner zur Berechnung einzusetzen. Diese erfordern eventuell Programmierungsaufwand, da die notwendigen Programme nur in geringem Umfang vorhanden sind. Außerdem stehen Großrechner nicht unbeschränkt zur Verfügung, so daß lange Wartezeiten bis zum Vorliegen der Ergebnisse in Kauf genommen werden müssen.

Sollen Kleinrechner zur Berechnung eingesetzt werden, müssen die Vereinfachungen in den Ausgangsgrößen soweit getrieben werden, daß unter den dann vorliegenden Bedingungen auch die Berechnung von Hand möglich wird. Dabei ist dann für beide manuelle und maschinelle Berechnung - die gleiche Genauigkeit der Ergebnisse zu erzielen. Diese ist wesentlich höher als die mit bisher angewendeten Handrechenverfahren [11] erreichte.

Für die Berechnung von Hand bieten sich besonders Wohnungsbauten und Verwaltungsbauten an, da sie in ihrem Aufbau günstige Voraussetzungen für einen hohen Grad der Vereinfachung zeigen. Das liegt vor allem an dem hinsichtlich der Anordnung und Größe der Strömungswiderstände gleichen Aufbau der einzelnen Geschosse.

Für diese Gebäudearten läßt sich eine einfache Darstellung der Strömungsvorgänge in Gebäuden angeben. Sie erlaubt, die Einflüsse von Wind und Auftrieb und den von Abluftanlagen geförderten Volumenstrom als Größen, die Druckunterschiede am

<sup>1</sup>) Erweiterte Fassung eines Vortrages zum 3. Bauklimatischen Symposium der Sektion Architektur der TU Dresden, 13. bis 15. Mai 1980

<sup>2</sup>) Dr.-Ing. Weier, H., Fachgebietsleiter im Bezirksinstitut für Veterinärwesen Dresden

Gebäude hervorrufen, beliebig zu kombinieren. Außerdem erfaßt sie die Größe und Zuordnung der bestimmenden Strömungswiderstände.

### Druckdifferenzen an Gebäuden

Windwirkung und Auftrieb können ohne Kenntnis des Gebäudeaufbaus anhand meteorologischer Größen und der Gebäudeform bestimmt werden. So ergeben sich die über Gebäuden infolge der Windwirkung auftretenden Druckdifferenzen nach der Gleichung

$$
\Delta p_{W} = c_{geb} \cdot \frac{w^2 \cdot \varrho}{2} \,. \tag{1}
$$

Der Druckbeiwert  $c_{geb}$  ist die Differenz der Druckbeiwerte der Gebäudeseiten, zwischen denen die Druckdifferenz  $\Delta p_{\text{FF}}$  ermittelt werden soll. Die Druckbeiwerte der Gebäudeseiten sind in Tafel 1 für verschiedene Verhältnisse der Gebäudeabmessungen zusammengestellt.

Als Geschwindigkeit ist der in Traufhöhe des Gebäudes auftretende Wert einzusetzen. Er ergibt sich aus der Gleichung

$$
v = w_0 \left(\frac{h}{h_0}\right)^{0.23} \tag{2}
$$

 $w_0$  – Geschwindigkeit in der Bezugshöhe  $h_0$ 

 $w -$  Geschwindigkeit in der Höhe  $h$ .

Entsprechend den Angaben der Tafel 1 sind bei der Auswahl der Druckkoeffizienten die Seitenverhältnisse der Gebäude zu berücksichtigen. Die hier getroffene Einteilung in niedrige, würfelförmige und hohe Gebäude ist nicht von deren absoluter Höhenausdehnung, sondern vom Höhen-Breiten-Verhältnis der angeströmten Gebäudeseite abhängig. In Abhängigkeit dieser Verhältnisse ergeben sich unterschiedliche Druckverteilungen an den angeströmten Fassaden, die durch die gegebenen Druckkoeffizienten erfaßt sind.

Der Einfluß der Umgebung auf die Größe der wirkenden Druckunterschiede läßt sich durch Verminderung der Windgeschwindigkeit analog zur TGL 26760 "Heizlast von Bauwerken" einbeziehen. Die meteorologischen Angaben (z. B. Abschnitte 3.1.5. und 3.1.7. in [7]) gelten dabei für die "freie Lage" des Gebäudes. Der durch den Auftrieb über dem Gebäude entstehende Druckunterschied folgt aus Gl. (3)

$$
\Delta p_A = g \cdot H_S \left( \varrho_a - \varrho_S \right). \tag{3}
$$

Er ist abhängig von der Höhe der im Gebäude vorhandenen durchgehenden Schächte ( $H_S$ ) und der in ihnen auftretenden Temperatur. Bei dichten Abtrennungen in den Schächten verringert sich die Höhe  $H_S$  und damit der Auftrieb. Das Gebäude müßte bei der Berechnung entsprechend diesen Abtrennungen in einzelne Abschnitte unterteilt werden. Als Schächte sind Treppenhäuser, Aufzugs- und Müllabwurfschächte zu betrachten.

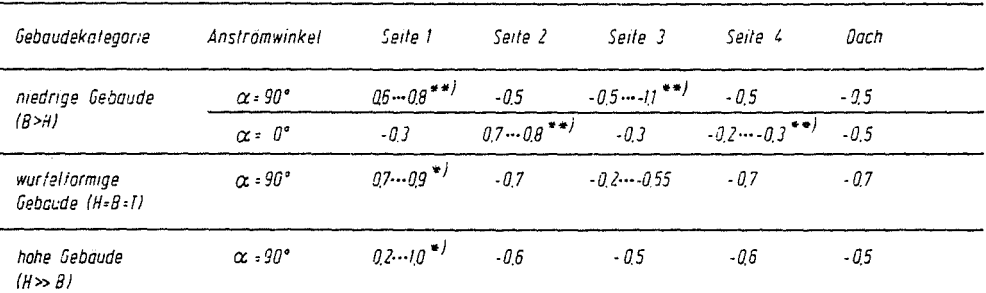

\*<sup>)</sup> Die Druckkoeffizienten sind höhenabhangig Die Werte getten für Gebaudeunterkante (1 Wert) bzw. Gebaudeoberkante (2 Wert)

<sup>i</sup> Fur praktische Rechnungen ist der Mittelwert des Bereiches

einzusetzen

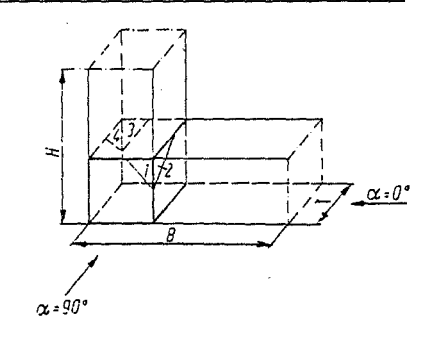

Tafel 1

Mittelwert der Druckkoeffizienten verschiedener Gebäudeseiten bei unterschiedlichen Gebäudekategorien

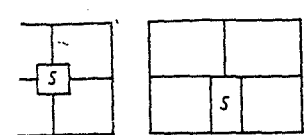

kthäuse

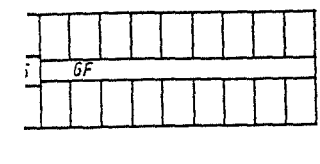

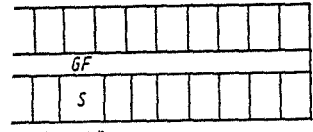

*littelaanahäusei* 

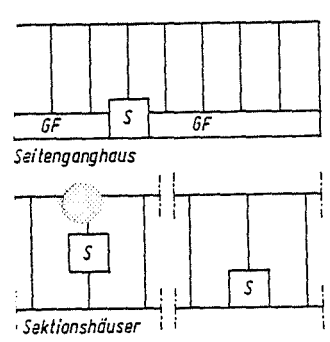

#### Gebäudeaufbau

Wohnbauten und Verwaltungsbauten weisen im wesentlichen die im Bild 1 wiedergegebenen Formen der Geschoßgrundrisse auf. Dadurch ergibt sich die Möglichkeit, sie durch einfache Netzwerke darzustellen, wenn folgende Voraussetzungen getroffen werden:

Bild 1

Geschoßgrundrisse von Wohnbauten

und Verwaltungsbauten

S Schacht (Treppenhaus,

schacht), GF Geschoßflur

Die Grundrisse der einzelnen Geschosse der Gebäude sind untereinander gleich.

Die Strömungswiderstände der auf einer Gebäudeseite von Mittelgang- bzw. Punkthäusern liegenden Raumgruppen (Wohnungen) sind untereinander gleich.

Es existieren keine horizontalen Druckunterschiede am Gebäude. Die Drücke stellen über die Breite der Gebäudeseiten gemittelte Werte dar.

Druckverluste entstehen nur beim Durchströmen der Verbindur zwischen den Räumen, aber nicht beim Durchströmen der raume.

Die Lüftungsanlagen saugen aus sämtlichen Raumgruppen (Wohnungen) des Gebäudes die gleiche Luftmenge ab (vgl. [8]). Das unter diesen Bedingungen an alle im Bild 1 gezeigten Gebäudegrundrisse anzupassende Widerstandsnetzwerk ist im Bild 2 dargestellt.

In ihm werden die Strömungswiderstände als Durchlässigkeiten  $(G)$  bezeichnet. Diese Form - die Durchlässigkeit ist der reziproke Wert des Widerstandes - ist bei der bisher gebräuchlichen Berechnung der Gebäudedurchströmung (11) üblich und soll deshalb beibehalten werden. Es gilt

$$
G = \sum_{i=1}^{n} (a \cdot l_F)_{i} . \tag{4}
$$

Das Netzwerk setzt sich aus den in den Wohnungen vorhandenen, in jedem Geschoß gleichen Durchlässigkeiten zusammen. Für Wohnungen kann ebenso der Begriff Raumgruppe verwendet werden.

Die Bezeichnungen am Netzwerk bedeuten:

 $\boldsymbol{G}$ Durchlässigkeit der luvseitigen Fenster einer Wohnung  $\bar{a}$ Durchlässigkeit der leeseitigen Fenster einer Wohnung  $G_I, G_I$ Durchlässigkeit der Wohnungstüren im Mittelganghaus

Durchlässigkeit der Wohnungstür im Sektionsgebäude bzw. der Geschoßtüren im Mittelganghaus.

Die Durchlässigkeiten  $G_{HT}$  (Haustür) und  $G_D$  (Dachausstieg) sind aus Bild 1, das nur Geschoßgrundrisse enthält, nicht abzuleiten. Sie stellen aber, zumindest in Gebäuden mit geringer Geschoßzahl, eine nicht zu vernachlässigende Größe dar.

Die gewählte Form des Netzwerkes ist selbstverständlich hereits eine sehr starke Vereinfachung der Gebäudekonstruktion. In ihm bleiben die innerhalb von Raumgruppen liegenden Widerstände unberücksichtigt. Diese können in der Regel vernachlässigt werden, da ihre Größe gering ist gegenüber der hier berücksichtigten. Anhand des Bildes 3, das zur Berechnung der Reihenschaltung zweier Durchlässigkeiten dient, kann im konkreten Fall abgeschätzt werden, ob innenliegende Widerstände berücksichtigt werden müssen.

## Strömung in Sektionsgebäuden

 $G_T$ 

Aufzno-

Wie bereits an anderer Stelle [8] [9] gezeigt, ist die über Fenster einströmende Luftmenge in guter Näherung linear von der Gebäudehöhe abhängig. Das bringt die Möglichkeit mit sich, nur ein aus fünf Widerständen bestehendes Netzwerk zu betrachten. Es enthält die Widerstände der Wohnungen im obersten und im untersten Geschoß eines Gebäudes. Da im Sektionsgebäude die Wohnungen direkt an ein Treppenhaus grenzen, entfallen die Durchlässigkeiten  $G_I$  und das Netzwerk erhält die im Bild 4 dargestellte Form.

Im Gebäudeschacht treten vereinbarungsgemäß keine Druckunterschiede auf. Demzufolge können die Durchlässigkeiten der Wohnungstüren  $G_T$  zu einer zusammengefaßt werden.

Durch Anwendung der in jedem Netzwerk gültigen Beziehungen

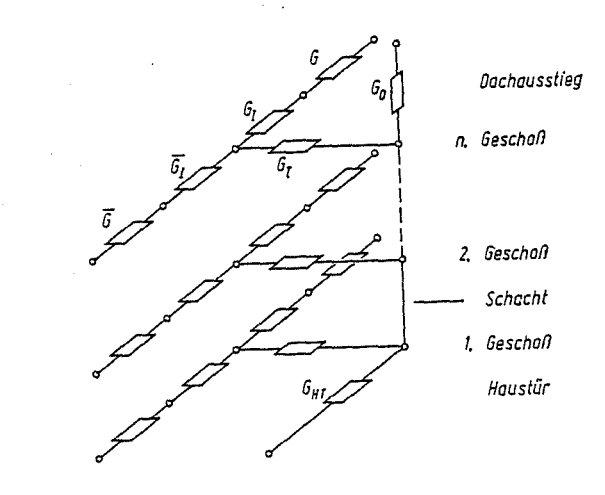

Bild 2. Netzwerk für die im Bild i dargestellten Gebäude

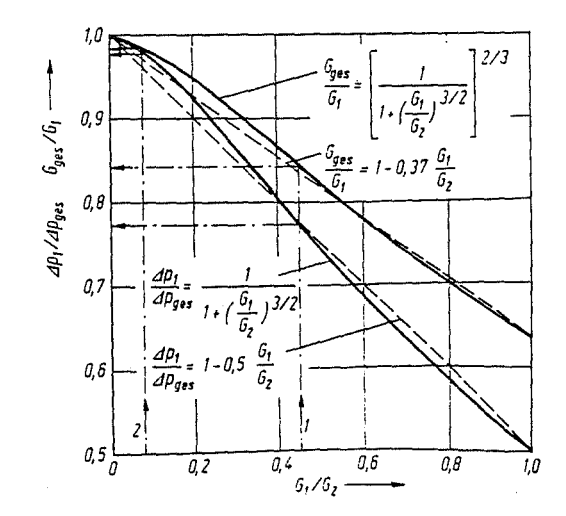

Bild 3. Diagramm zur Ermittlung des Gesamtdurchlaßwertes einer Reihenschaltung zweier Durchlässigkeiten  $G_1$  und  $G_2$  ( $G_1 > G_1$ ) und des über diesen Durchlässigkeiten auftretenden Druckverlustes

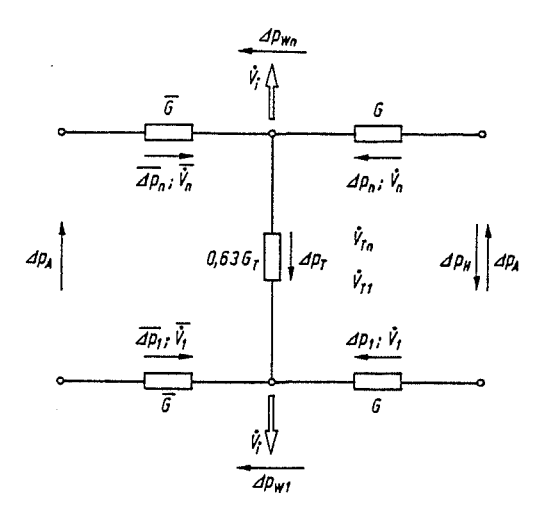

Bild 4. Netzwerk zur Berechnung der Strömung in einem Sektionsgebäude

für die Ströme an den Knotenpunkten, die Potentialunterschiede in den Maschen und die Durchströmung der Zweige kann das Netzwerk berechnet werden. Es gilt für die Knotenpunkte

$$
\int_{-1}^{n} \dot{V}_j = 0, \tag{5}
$$

die Netzmaschen

$$
\sum_{j=1}^{n} \Delta p_j = 0 \tag{6}
$$

und für die Zweige

$$
\dot{V} = G \cdot \varDelta p^{2/3} \,. \tag{7}
$$

Als Lösung ergibt sich eine Gleichung für den Druckunterschied über einer der Durchlässigkeiten. Ausgehend von diesem Wert sind mit Hilfe der Gln. (5) bis (7) die Verhältnisse an den anderen Durchlässigkeiten zu bestimmen. Als Ausgangsgröße wurde der Druckunterschied über der luvseitigen Durchlässigkeit des obersten Geschosses ( $\Delta$   $p_n$ ) gewählt. Er kann durch die Beziehung (8) ausgedrückt werden. Die Gleichungen zur Beschreibung der Druckunterschiede über den Durchlässigkeiten sind in Tafel 2 zusammengefaßt. Zur Auswertung der Gl. (8) erscheint es günstig, die einzelnen Größen der Gleichung auf eine Zusatzgröße, den Druckunterschied  $\varDelta p'$ , zu beziehen. Er ist der Wert von  $\Delta p_n$ , der sich ergibt, wenn  $\Delta p_A = 0$  ist. Weiterhin wird noch die Beziehung (7a) eingeführt:

$$
\frac{\dot{V}_i}{G} = \Delta p v^{2.3} \,. \tag{7a}
$$

Damit ergibt sich für den Druckunterschied über dem luvseitigen Fenster des obersten Geschosses die Gl. (8a).

Die Auswertung der Gl. (8) dürfte von Hand recht uneffektiv sein. Deshalb wurde ihre Lösung in Nomogrammform dargestellt. Dabei waren einige Vereinfachungen zu treffen, die die Genauigkeit der Lösung jedoch nicht beeinträchtigen.

Zur Berechnung der Strömungsvorgänge brauchen nun lediglich zwei Nomogramme abgelesen und einige Ergänzungsberechnungen ausgeführt zu werden.

Im ersten Nomogramm ist - ausgehend von den Druckdifferenzen  $\Delta p_W$  und  $\Delta p_V$  – der Wert für  $\Delta p'$  zu bestimmen. Dazu werden für niedrige und hohe Gebäude unterschiedliche Arbeitsblätter benötigt. Im zweiten Nomogramm können die Druckunterschiede  $\int p_1$  und  $\int p_n$  in Abhängigkeit von  $\int p'$  und  $\int p'_{\mathcal{A}}$  abgelesen werden. Dieses Nomogramm gilt allgemein. Einige Anmerkungen zum Aufbau der Nomogramme folgen in den nächsten Abschnitten.

Mit der Bestimmung der Druckunterschiede über den luvseitigen Fenstern sind auch die über den leeseitigen Fenstern ( $\overline{\mathcal{A} p_1}, \overline{\mathcal{A} p_n}$ ) und die zugehörigen Volumenströme  $\overline{V}_1$ ,  $\overline{V}_1$ ,  $\overline{V}_n$ ,  $\overline{V}_n$  bekannt. Aus der Größe dieser Volumenströme lassen sich die über die

Tafel 2. Druckdifferenzen über den Durchlässigkeiten des Netzwerkes (Bild 4)

$$
\frac{\overline{G}}{G} \left\{ A p_{A} - A p_{H} + A p_{n} + \left( \frac{G}{0.63 G_{T}} \right)^{3/2} \left[ A p_{n}^{2/3} + (A p_{n} - A p_{H})^{2/3} \right] \right\}
$$
\n
$$
\times \frac{\overline{G}}{G} - \frac{\dot{V}_{i}}{G} \right\}^{3/2} - A p_{H} \Big\}^{2/3} =
$$
\n
$$
2 \frac{\dot{V}_{i}}{G} - (A p_{n} - A p_{H})^{2/3} \frac{\overline{G}}{G} - A p_{n}^{2/3} - \left\{ A p_{A} - A p_{H} + A p_{n} \right\}
$$
\n
$$
+ \left( \frac{G}{0.63 G_{T}} \right)^{3/2} \left[ A p_{n}^{2/3} + (A p_{n} - A p_{H})^{2/3} \frac{\overline{G}}{G} - \frac{\dot{V}_{i}}{G} \right]^{3/2} \right\}^{2/3} \quad (8)
$$
\n
$$
\frac{\overline{G}}{G} \left\{ \frac{A p_{A}}{A p'} - \frac{A p_{H}}{A p'} + \frac{A p_{n}}{A p'} + \left( \frac{G}{0.63 G_{T}} \right)^{3/2} \left[ \left( \frac{A p_{n}}{A p'} \right)^{2/3} \right. \right.
$$
\n
$$
+ \left( \frac{A p_{n}}{A p'} - \frac{A p_{H}}{A p'} \right)^{2/3} \frac{\overline{G}}{G} - \left( \frac{A p_{F}}{A p'} \right)^{2/3} \frac{3/2}{G} - \frac{A p_{H} p_{1}}{A p'} \right\}^{2/3}
$$
\n
$$
= 2 \left( \frac{A p_{F}}{A p'} \right)^{2/3} - \left( \frac{A p_{n}}{A p'} - \frac{A p_{H} p_{n}}{A p'} \right)^{2/3} \frac{\overline{G}}{G} - \left( \frac{A p_{n}}{A p'} \right)^{3/2} \left[ \left( \frac{A p_{n}}{A p'} \right)^{2/3} \right.
$$
\n
$$
- \left\{ \frac{A p_{A}}{A p'} - \frac{A p
$$

Druckdifferenz über den luvseitigen Fenstern des obersten Geschosses  $(9)$  $\overline{\Delta p_n} = \Delta p_n - \Delta p_{Wn}$ 

Druckdifferenz über den leeseitigen Fenstern des obersten Geschosses

$$
\Delta p_T = \left(\frac{G}{0.63 \ G_T}\right)^{3/2} \left[ \Delta p_n^{2/3} + (\Delta p_n - \Delta p_{Wh})^{2/3} \frac{\overline{G}}{G} - \Delta p_{F}^{2/3} \right]^{3/2} \quad (10)
$$
  
Druckdifferenz über den Wohnungstaren  

$$
\Delta p_1 = \Delta p_A - \Delta p_H + \Delta p_n + \left(\frac{G}{0.63 \ G_T}\right)^{3/2} \left[ \Delta p_n^{2/3} + (\Delta p_n - \Delta p_{Wh})^{2/3} \frac{\overline{G}}{G} - \Delta p_{F}^{2/3} \right]^{3/2} \quad (11)
$$
  
Druckdifferenz über den luvsettigen Fenstern des ersten Geschosses

$$
\overline{dp_1} = dp_1 - dp_1p_1
$$
\n(12)  
\nDruckdifferenz über den leeseitigen Fenstern des ersten Geschouces

Wohnungstüren strömenden Luftmengen ermitteln. Aus den entsprechenden Knotenpunktbeziehungen ergibt sich

$$
\dot{V}_{T1} = \dot{V}_i - \left(\dot{V}_1 + \dot{V}_1\right) \tag{13}
$$

$$
V_{Tn} = V_n + V_n - V_i. \tag{14}
$$

Bei der Anwendung der Gln. (8) bis (14) bzw. der zu ihrer Lösung angegebenen Nomogramme ist zu beachten, daß alle Druckdifferenzen und Volumenströme gerichtete Größen sind. Die im Ergebnis auftretenden Vorzeichen geben die Richtung des Druckgefälles bzw. des Volumenstromes an. Das positive Vorzeichen zeigt die Übereinstimmung der Richtung mit der im Bild 4 angegebenen. das negative kennzeichnet ihre Umkehr.

Die Volumenströme an den Durchlässigkeiten der anderen Geschosse sind durch lineare Interpolation aus den Werten für das unterste und das oberste Geschoß zu bestimmen.

Da die Durchlässigkeiten stets eine Seite der Wohnung erfassen. auf der mehrere Räume liegen können, wird es notwendig, eventuell eine Aufteilung der errechneten Volumenströme auf die Räume vorzunehmen. Das geschieht entsprechend dem Anteil der in den Räumen vorhandenen Durchlässigkeit der Fenster an der Gesamtdurchlässigkeit der Fenster der betrachteten Wohnungsseite.

### Druckdifferenzen infolge Windwirkung und Absaugung (Bilder  $7$  und  $8$ )

In den Nomogrammen sind stets Zusammenhänge zwischen bezogenen Größen dargestellt. Deshalb erwies sich eine Trennung in zwei Teile als vorteilhaft. Als unabhängige Variable treten das Verhältnis  $\triangleleft p_W/\triangleleft p_V$  bzw. sein reziproker Wert auf. Die abhängigen Variablen sind die Verhältnisse  $\Delta p'/\Delta p_{\mathbf{y}}$  oder  $\mathcal{L}[p'/\mathcal{L}[p]$ y, Als Parameter ist im Bild 7 das Verhältnis  $G_T/G$ , im Bild 8 das Verhältnis  $\bar{G}/G$  gewählt.

Mit Hilfe des Bildes 7 kann der über den luvseitigen Fenstern eines Gebäudes auftretende Druckunterschied bestimmt werden, der infolge der Wirkung des Windes und des Absaugens einer

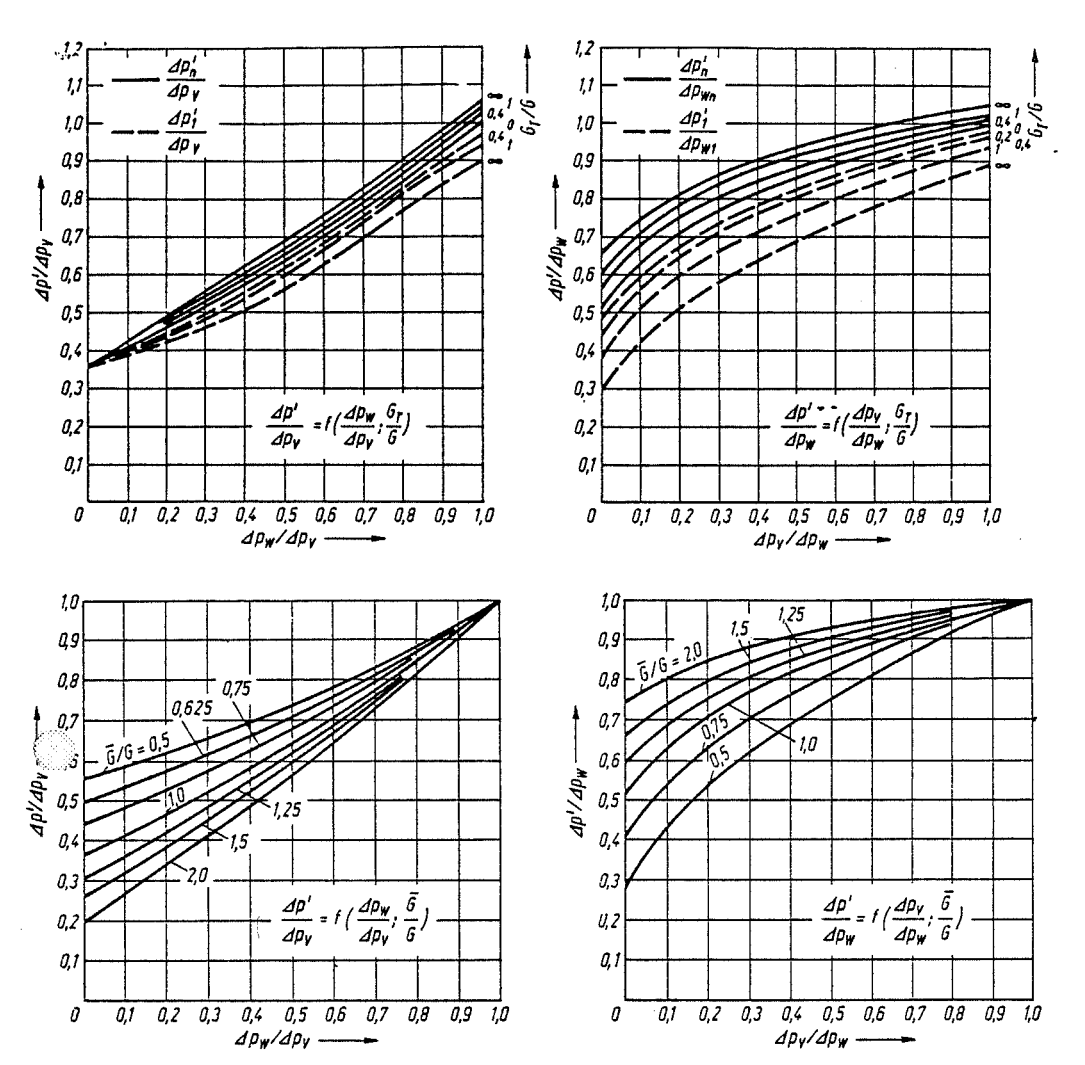

#### Bild 7

Nomogramm 1. Bestimmung der Druckunterschiede  $\Delta p'$ , und  $\Delta p'$ (Sektionsgebäude). Es gilt<br>  $\Delta p y = \Delta p y p_1$  bei Bestimmung von  $\Delta p'$ , und  $\Delta p_{\rm j} p = \Delta p_{\rm j} p_{\rm n}$  bei Bestimmung von  $\Delta p'_n$ 

Bild 8 Nomogramm 2. Bestimmung des Druckunterschiedes  $\Delta p'$  (Sektionsgebände)

Luftmenge aus den Wohnungen entsteht. Der Begriff Wohnung wird im weiteren sowohl für Raumgruppe als auch für Wohnung verwendet.

Das Verhältnis $G_{\mathcal{T}}/G$  ist nur bei hohen Gebäuden von Bedeutung. Für diese gilt, daß der Winddruck mit der Höhe zunimmt. Die Größen  $\Delta p'$  unterscheiden sich hier für das 1. und das n. Geschoß. Sie sind im Bild 7 mit den Werten von  $\Delta p_{Wn}$  bzw.  $\Delta p_{W1}$ als Bezugsgrößen dargestellt. Bei seiner Berechnung wurden die Angaben der Tafel 1 zu den Druckverhältnissen an hohen Ge- $\mathbf{b}^{\varepsilon}$ den zugrunde gelegt.

Furniedrige Gebäude mit einer höhenunabhängigen Winddruckverteilung wird  $\Delta p'$  in allen Geschossen gleich und vom Verhältnis  $G_T/G$  unabhängig. Die Größe von  $\Box p'$  ist für niedrige Gebäude mit der Kurve für  $G_T/G = 0$  zu ermitteln.

Die im Bild 7 dargestellten Zusammenhänge gelten für Gleichheit der Widerstände auf Luv- und Leeseite der Wohnungen. Diese Voraussetzung ist bei den betrachteten Gebäuden im wesentlichen gegeben. Eine Ausnahme bilden Gebäude, deren Schächte große Verbindungen zur Außenluft aufweisen. Das kann für Gebäude mit wenigen Geschossen bereits eine Haustür sein.

Um diese Ausnahme bei der Berechnung zu erfassen, wurde das Nomogramm im Bild 8 erarbeitet. Es gilt nur für niedrige Gebäude. Hier können die zwischen Schacht und Außenluft vorhandenen Durchlässigkeiten  $(G_{uS})$  mit der der parallel liegenden Fenster zu einer zusammengefaßt werden. Dabei ist zu berücksichtigen, daß die über die Schacht-Außenluft-Verbindung strömende Luftmenge auf alle mit dem Schacht in Verbindung stehenden Wohnungen zu beziehen ist. Dazu stellt man sich zweckmäßigerweise die Durchlässigkeiten zwischen Schacht und Außenluft als Parallelschaltung von n (Wohnungsanzahl) Durchlässigkeiten vor, deren Summe gleich dem Wert  $G_{\mu S}$  ist. Der auf die Wohnung bezogene Wert wird dann  $G_{nS}/n$ . Damit und mit der Durchlässigkeit der Wohnungstür sind die Werte von G oder  $\bar{G}$  zu bestimmen.

Dazu ist, wie nachfolgend beschrieben, zu verfahren.

Die Durchlässigkeiten der Wohnungstür und der Schacht-Außenluft-Verbindung, die in Reihe geschaltet sind, werden nach Bild 3 zu einer zusammengefaßt. Diese kann dann zu der des parallel geschalteten Fensters addiert werden. Damit erhält man je nach gewählter Strömungsrichtung den Wert G oder  $\bar{G}$ . Der Vorgang ist durch folgende Anweisungen zu beschreiben:

$$
G_{aS} \text{ in Lee } \bar{G} \Longrightarrow \bar{G} + (G_{aS}/n \text{ if } G_T) \tag{15}
$$

$$
G_{aS} \text{ in} \text{ Luv } G \Longrightarrow G + (G_{aS}/n \text{ if } G_T). \tag{16}
$$

Das umgekehrte R gibt an, daß die Durchlässigkeiten gemäß den Bedingungen einer Reihenschaltung zusammenzufassen sind.

Im Bereich  $0.5 < \bar{G}/G < 2.0$  ist anhand des Bildes 8 die Bestimmung des Druckunterschiedes  $\perp p'$  für niedrige Gebäude möglich. Das für hohe Gebäude angegebene Nomogramm im Bild 7 gilt nur unter der Voraussetzung  $\bar{G} = G$ . Eventuelle Schacht-Außenluft-Verbindungen können hier also nicht berücksichtigt werden. In dem Fall, daß die Hauseingangstür den einzigen Strömungswiderstand zwischen Schacht und Außenluft darstellt, ist das auch ohne Auswirkung auf die Genauigkeit des Ergebnisses.

## Druck differenzen unter Berücksichtigung des Auftriebs (Bild 9)

Der Einfachheit der Darstellung halber werden im Bild 9  $\perp p_n$ bzw.  $\Box p_1$  nicht als Funktion des Auftriebs ( $\Box p_A$ ), sondern als Funktion der Größe  $\bigcup p'_A$  aufgetragen. Die Größe  $\bigcup p'_A$  ist der bei alleiniger Wirkung des Auftriebs über den Fenstern hervorgerufene Druckunterschied. Es gilt, Gleichheit von  $G$  und  $\bar{G}$  vorausgesetzt,

$$
\Delta p'_{A} = \pm \frac{0.5 \Delta p_{A}}{1 + \left(\frac{2}{G_T}\right)^{3/2}}.
$$
\n(17)

'Entsprechend der im Bild 4 festgelegten Strömungsrichtungen, ist die Größe  $\Delta p'_{A}$  im ersten Geschoß positiv und im n-ten Geschoß negativ.

Der Einfluß des Verhältnisses  $G_T/G$  auf das Endergebnis w.<br>durch die Berücksichtigung in  $\Delta p'$ , nicht vollständig eliminie Im Interesse einer hohen Genauigkeit erweist es sich als n wendig, dieses Verhältnis in Form von Bereichen als Parame in das Nomogramm einzuarbeiten. Das gleiche gilt für das V hältnis  $\Delta p_W$  /  $\Delta p'$ . Für beide Größen sind im Bild 9 drei Bereic als Parameter angegeben. Dabei ist je ein Bereich von  $\Delta~p_{\rm }\mathbf{\boldsymbol{w}}/\Delta$ mit den drei Bereichen von  $G_T/G$  kombiniert.

Fugendurchlaßkoeffizient

Breite

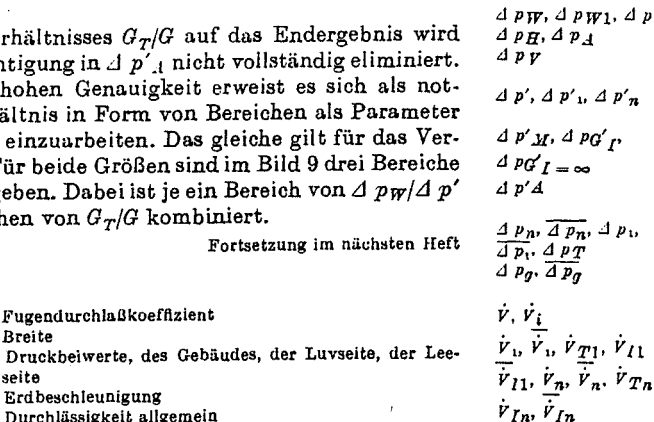

 $H, h, H<sub>S</sub>$ 

 $p W_n$ 

 $\frac{l_F}{n}$ 

 $\overline{u}$  $\tilde{B}$  $c_{geb}$ ,  $c_{luv}$ ,  $c_{lee}$  $\overline{a}$  $\overline{\tilde{G}}$ ,  $G_{aS}$ ,  $G_{D}$ ,  $G_{HT}$ <br> $G_{I}$ ,  $G_{T}$ ,  $\overline{G}_{I}$ 

Bezeichnungen

seite Erdbeschleunigung Durchlässigkeit allgemein<br>Durchlässigkeit allgemein<br>Durchlässigkeit der verschiedenen Strömungswiderstände der Netzwerke (vgl. Bilder 1, 4 und 5)

 $3,0$ 

 $2,9$ 

 $2.8$ 

 $2.7$ 

26

2,5

 $2,4$ 

 $2,3$ 

 $2,2$ 

 $2,1$ 

 $2,0$ 

 $1.6$ 

 $1.7$ 

 $1,6$ 

 $1,5$ 

 $1,4$ 

 $1,3$ 

 $1,2$ 

 $\frac{1}{2}$ 

 $1,0$ 

 $\mathcal{Q},\mathcal{I}$  $0,2$   $0,3$ 

ap,

ÁÞ,  $1,9$   $= f\Big(\frac{d p'_A}{d p'} , \frac{d p}{d} , \frac{d p_A}{d p'} \Big)$ 

 $dP_W$ 

*- dpi/dp'* 

 $\frac{d\rho_l}{d\rho^l} f\left(\frac{d\rho_l^l}{d\rho^l},\frac{\theta_l}{\theta},\frac{d\rho_w}{d\rho^l}\right)$ 

dp<sub>n</sub>

 $\overline{d}$ 

$$
\vec{v}_1
$$
\n
$$
\vec{v}_1
$$
\n
$$
\vec{v}_2
$$
\n
$$
\vec{v}_1
$$
\n
$$
\vec{v}_2
$$
\n
$$
\vec{v}_1
$$
\n
$$
\vec{v}_2
$$
\n
$$
\vec{v}_2
$$
\n
$$
\vec{v}_3
$$
\n
$$
\vec{v}_4
$$
\n
$$
\vec{v}_5
$$

 $e, e_a, e_S$ 

Höhe, Schachthöhe Fugenlänge . agammgo<br>Wohnungsanzahl Druckunterschied über dem Gebäude, durch Wind bzw. Auftrieb hervorgerufen (vgl. Bilder 4 und 5) Druckunterschied durch die Lüftungsanlage (Absaugung) verursacht Druckunterschied über den luvseitigen Fenstern durch Wind und Absaugung verursacht (1. und n. Geschoß)<br>Druckunterschiede über den luvseitigen Fenstern für

Mittelganghäuser (Wind und Absaugung)

Druckunterschied über den Fenstern, durch den Auftrieb verursacht

Druckunterschiede über den entsprechenden Durchlässigkeiten des Gebäudes (vgl. Bilder 4 und 5) Druckunterschiede im Mittelganghaus, zwischen außen

und Geschoßflur, luvseitig und leeseitig Volumenstrom, aus einer Wohnung abgesaugter

Volumenströme über den entsprechenden Durchlässigkeiten (vgl. Bilder 4 und 5)

Geschwindigkeit

Dichte der Luft, außen, im Schacht

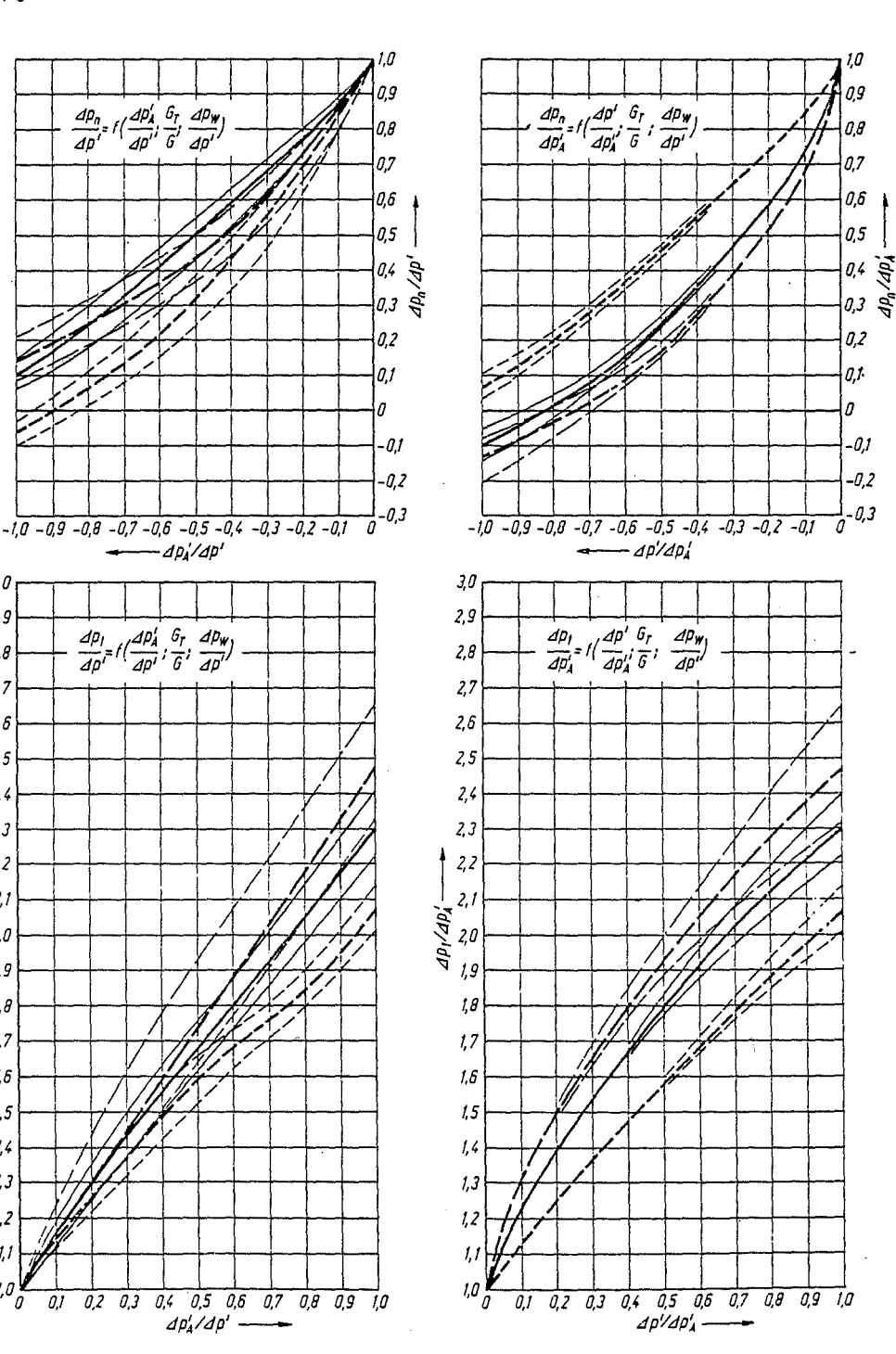

Bild<sub>9</sub>

Nomogramm 3. Bestimmung der Druckunterschiede  $\Box p_1$  und  $\Box p_n$ durchgezogene Linien

 $0.7 \leq \frac{d p_{\text{ IF}}}{d p'} \leq 1 (1, 2)$ 

langstrichlierte Linien

 $\frac{\mathcal{A}\, p \, \mathfrak{l} \mathfrak{p}}{\mathcal{A}\, p'} < 0.7$ 

kurzstrichlierte Linien

 $\frac{\varDelta\,p\,\mathrm{t}\mathfrak{p}'}{\varDelta\,p'} > 1\ (1,2)$ 

$$
1.25 \leq G_T/G \leq 3.5
$$
\n
$$
G_T/G > 3.5
$$
\n
$$
G_T/G < 1.25
$$

Bei höhenabhüngiger Winddruckverteilung

gilt für  $\frac{d p y}{d p'}$  der Wert von  $\frac{d p y n}{d p' n}$ .<br>Bei der Berechnung des J  $p_1$  sind in diesem Fall außerdem die in Klam-<br>mern stehenden Bereichsgrenzen der  $rac{d p \psi}{d p'}$  -Werte zu heachten.

#### Literatur

- [1] Konstantinows, F. E.: Lüftungsprobleme im Wohnungsbau. Berlin: VEB Verlag für Bauwesen, 1972.
- [2] Brandes, D.: Beiträge zur Bemessung und Berechnung von Lüftungssystemen für Wohnungsküchen und -bäder. Dissertation TU Dresden 1967.
- [3] Svetlov,  $K.S.$ : Rasčet vozduchoobmena v mnogoeta znych zdanijach s ispol'zovaniem elektronnovyčiliteľnych mašin. Vodosnabženie i sanitarnaja
- technika (1966) 11, S. 28 bis 31.<br>
[4] Tōmōry, T.: Lakóépületek termszetes szellötetésének számítása. Épületgepészet 14 (1965) 6, S. 201 bis 204.
- [5] Zold, A.: Berechnung des Filtrationsluftaustausches in Gebäuden. Heizung-Lüftung-Haustechnik 24 (1973) 8, S. 245 bis 247.
- [6] Baines, D.: Effect of Velocity Distribution on Wind Loads and Flow Pat-Bathes, D.: Ellect of Velocity Distribution on one of the aboratory, Wind terms on Buildings. Symposium Nr. 16, National Physical Laboratory, Wind Effects an Buildings and Structures, Vol. I, London 1965.
- [7] ILKA-Berechnungskatalog. Institut für Luft- und Kältetechnik Dresden, 1974.
- [8] Weier, H.: Zuluftzuführung über Fensterfugen. Dissertation TU Dresden 1978.
- en von Auftrieb,<br>[9] Weier, H.: Handrechenverfahren zur Erfassung der Einflüsse von Auftrieb,<br>Wind und Lüftungseinrichtung auf die Durchströmung von Gebäuden. Vortrag zum 1. Bauklimatischen Symposium der Sektion Architektur der TU Dresden, 19. bis 21. Mai 1976.
- (10)  $de Gids$ ,  $W.F.$ : Calculation method for the natural ventilation of buildings. Publication nr. 633 of the TNO Research Institute for Enviromental Hygiene, Delft, 1977
- [11] TGL 26760 Heizlast von Bauwerken, März 1976.

LKT 288 28, 7, 1980

# Berieselungskammern mit Wärmeschirmen

Anicchin, A. G.<sup>1</sup>)

Bild 1 zeigt eine Kammer mit Wärmeschirmen mit einer Luftleistung von 125000 m<sup>3</sup>/h. Sie besteht aus 2 parallelen Kammern mit je einer Luftleistung von 62500 m<sup>3</sup>/h ohne Trennwand. Jede Kammer ist ausgestattet mit einem Untersatz, einem drehbaren selbstansaugenden Wasserzerstäuber und zwei Glattrohrwärmeübertragungsschirmen, die entlang der Seitenwände angebracht sind.

Diese Kammern zeichnen sich gegenüber Düsenkammern durch geringeren Metalleinsatz, niedrigeren Elektroenergieverbrauch und erhöhte Betriebssicherheit aus und verlangen eine kleinere Betriebsfläche und einen geringeren Umfang der Gebäude für ihre Unterbringung. Das wird dadurch erreicht, daß die Durchflußgeschwindigkeit der zu behandelnden Luft auf 6 m/s erhöht wurde, kein Eingangsabscheider, keine Umwälzpumpen und keine Rohrverbindung der Pumpen notwendig sind. Der Zerstäuber verstopft praktisch nicht. Der Einbau von Wärmeübertragungsschirmen entlang der Seitenwände der Kammer verringert den aerodynamischen Widerstand und bewirkt eine geringere Verschmutzung der Wärmeübertragungsfläche als bei Riesellufterhitzern. Die Verwendung von glatten Rohren erleichtert die Reinigung der Schirme.

Der drehbare Wasserzerstäuber (Bild 2) ist auf der Welle eines geschützten Flanschelektromotors befestigt, der im Eintrittsstutzen der Kammer auf einem Rahmen angebracht ist. Das Wasser aus dem Untersatz wird durch Stutzen 12 entnommen, dessen oberes Ende mit dem feststehenden Teil des Zerstäubers I verbunden ist und dessen unteres Ende 13 unter dem Wasserspiegel mit einem Rückschlagventil vom Typ "Fliegenklatsche" 14 abschließt. Über dem Rückschlagventil ist ein Stutzen 15 für den Anschluß des Wasserleitungsrohrs vorgesehen, durch das die Zerstäuberpumpe vor der Inbetriebnahme gefüllt wird. Der Zerstäuber wird in folgender Reihenfolge in Tätigkeit gesetzt: Beim Betätigen des Startknopfes öffnet sich das gleichstromgespeiste Magnetventil an der Rohrleitung, die dem Füllstutzen 15 Wasser zuführt; nach einiger Zeit schaltet sich der Elektromotor des Zerstäubers ein. Nach Erreichen des stabilen Betriebszustandes schließt sich das gleichstromgespeiste Magnetventil an der Wasserleitung automatisch, und der Zerstäuber arbeitet autonom. Die Menge des zerstäubten Wassers wird durch Änderung der Schlitzbreite zwischen Zerstäuberscheibe 6 und Scheibe 5 geregelt, was durch Halten des notwendigen Druckes unter der Membran 2 im Raum 3 des aus der Wasserleitung durch Stutzen. 7 zugeführten Wassers erreicht wird. Die Einstellung der erforderlichen Zerstäuberleistung erfolgt mit Hilfe eines Ventils und Manometers an der zum Stutzen 7 führenden Rohrleitung.

Jeder Wärmeübertragungsschirm betseht aus einem Register mit 2 Reihen stehender glatter Rohre, die schachbrettartig angeordnet sind. Innerhalb jeder Kammerhälfte sind die Schirme paarweise parallel, entsprechend dem Wärme-Kälte-Träger, verbunden. Den Wärmeübertragungsschirmen können Dampf, warmes oder kaltes Wasser zugeführt werden, und je nachdem laufen folgende Luftbehandlungsprozesse ab:

Adiabate Luftkühlung und Befeuchtung,

Lufterwärmung mit Befeuchtung, Senkung der Enthalpie der Luft.

Die Prüfungen wurden unter Produktionsbedingungen in einer Kammer mit einer Leistung von 62 500 m<sup>3</sup>/h durchgeführt. Im Ergebnis der Experimente wurden für die adiabate Luftkühlung und Befeuchtung Abhängigkeiten der folgenden Art festgestellt:

$$
E' = 1 - \frac{t_{c2} - t_{M2}}{t_{c1} - t_{M1}} = f(v \varrho, B). \tag{1}
$$

Bei Zuführung von warmem und kaltem Wasser in die Schirme wurden Abhängigkeiten der folgenden Art festgestellt:

$$
E_{pk} = 1 - \frac{t_{M2} - t_{pod2}}{t_{M1} - t_{pod1}} = \varphi \ (v \ \varrho, B, \mu) \tag{2}
$$

$$
E_{p\sigma} = 1 - \frac{t_{M2} - t_{WK2}}{t_{M1} - t_{WK1}} = \psi(v_{Q}, B, \mu)
$$
\n(3)

$$
\psi_p = \frac{t_{pod 1}}{B \cdot t_{pod 1} + \frac{h_{L1}}{c_W} + \mu \cdot t_{W} E_1} = \xi \left( v \varrho, B, \mu \right) \tag{4}
$$

$$
\psi_y = \frac{h_{L2}}{B \cdot t_{pod 1} + \frac{h_{L1}}{c_W} + \mu \cdot t_{WK1}} = \eta \left( v_{\varrho}, B, \mu \right). \tag{5}
$$

Die erhaltenen Abhängigkeiten sind in der Tafel zusammengestellt.

Der Befeuchtungsgrad bei adiabater Luftkühlung und Befeuchtung schwankt zwischen 0,62 und 0,92, wobei ein Wert von 0,82 bei Nennluftleistung und maximaler Menge des zerstäubten Wassers angenommen wird, d. h. bei  $B = 1.5$ . Der Effektivitätskoeffizient der Enthalpieerhöhung der Luft ist etwa 1,5mal höher als diese Kennziffer bei Senkung der Enthalpie. Erscheinungen der Übersättigung der Luft, die mitunter bei Enthalpieerhöhung von Luft mit Minustemperatur auftreten, können durch Halten der Wassertemperatur im Untersatz bei tpod1  $\leq 30^{\circ}$ C, Anderung der Temperatur und Menge des Wärme-

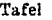

 $\overline{1}$ 

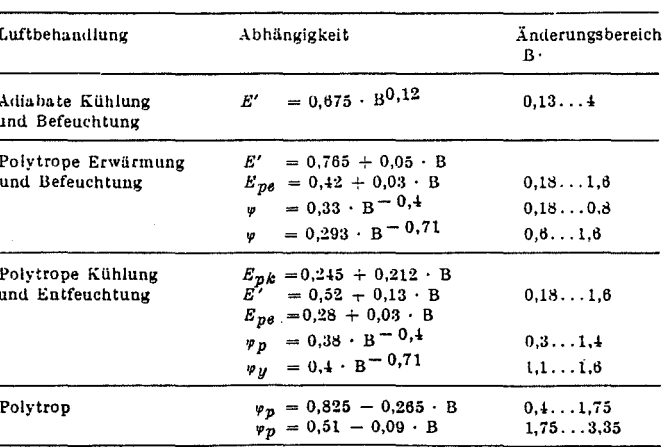

<sup>&</sup>lt;sup>1</sup>) Kand. der techn. Wiss. Aničchin, A.G., wissenschaftlicher Mitarbeiter im Staatlichen Projektierungs- und Forschungsinstitut für Projektierung von Forschungsinstituten der Akademie der Wissenschaften der UdSSR Moskau